## **Rendez-vous rapide**

Dans PlanManager, il existe une fonction qui peut accélérer la création de fichiers. Si vous devez noter un rendez-vous rapidement, vous pouvez le faire en cliquant sur le bouton "rendez-vous rapide". Vous pouvez le trouver dans l'écran de la liste des dossiers.

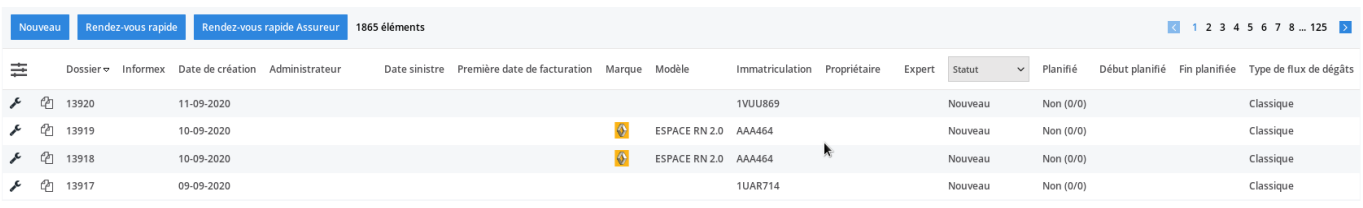

Vous pouvez activer cette option via Système - Paramètres généraux – FILE\_CUSTOM\_CREATION\_BUTTONS.

Référence ID de l'article : #2545 Auteur : Glenn De Landtsheer Dernière mise à jour : 2020-09-11 14:49